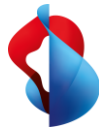

# Trasformazione SAP S/4HANA con Swisscom Dual Maintenance Tracker

Con Swisscom Dual Maintenance Tracker potete organizzare i vostri trasporti SAP in un ambiente di sistema duale.

Grazie all'individuazione automatica dei principali trasporti, non ne andrà perso neanche uno e avrete sempre la trasparenza sullo stato e sulle competenze.

Swisscom Dual Maintenance Tracker rappresenta un grande valore aggiunto soprattutto per la trasformazione SAP S/4HANA, poiché in questo caso, per un periodo prolungato del progetto, si deve operare in un ambiente di sistema duale.

## **I vantaggi di Swisscom Dual Maintenance Tracker**

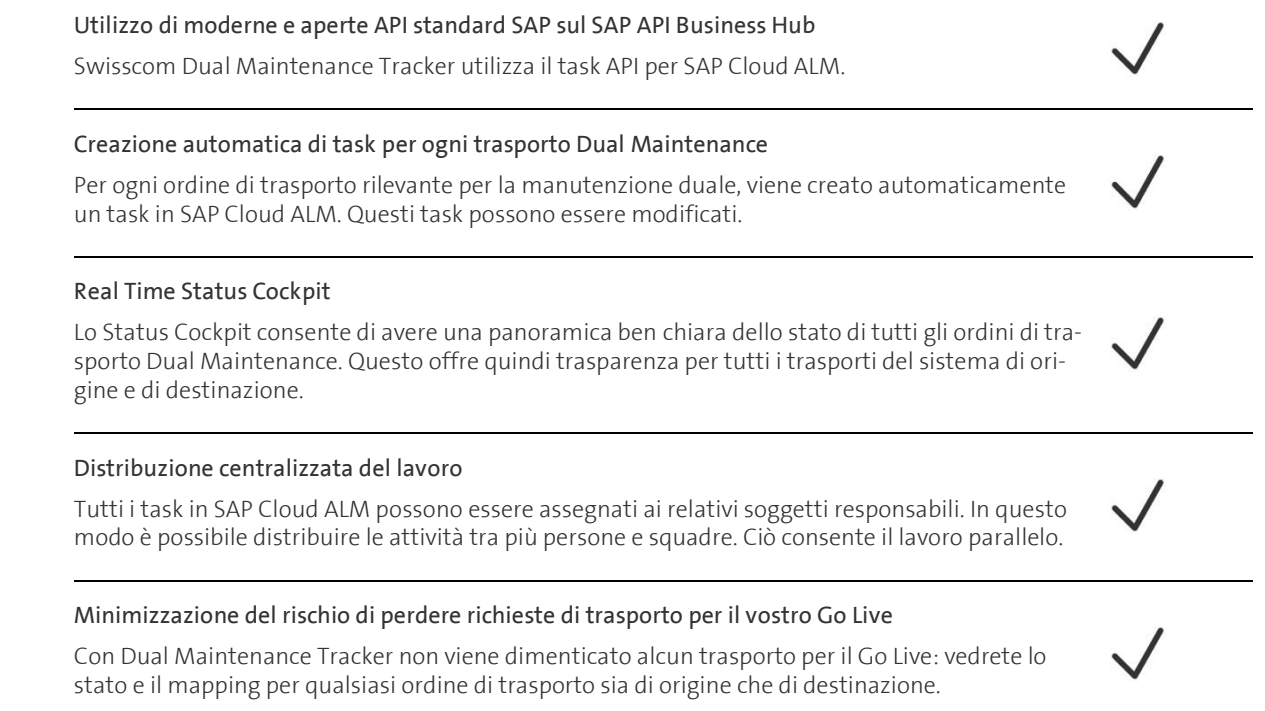

#### **Servizi di base**

- Modelli flessibili di implementazione On Premise o in SAP BTP
- Flessibilità nella configurazione d'uso e nella definizione dei prezzi grazie al Subscription Model

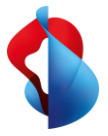

# Come funziona Swisscom Dual Maintenance Tracker

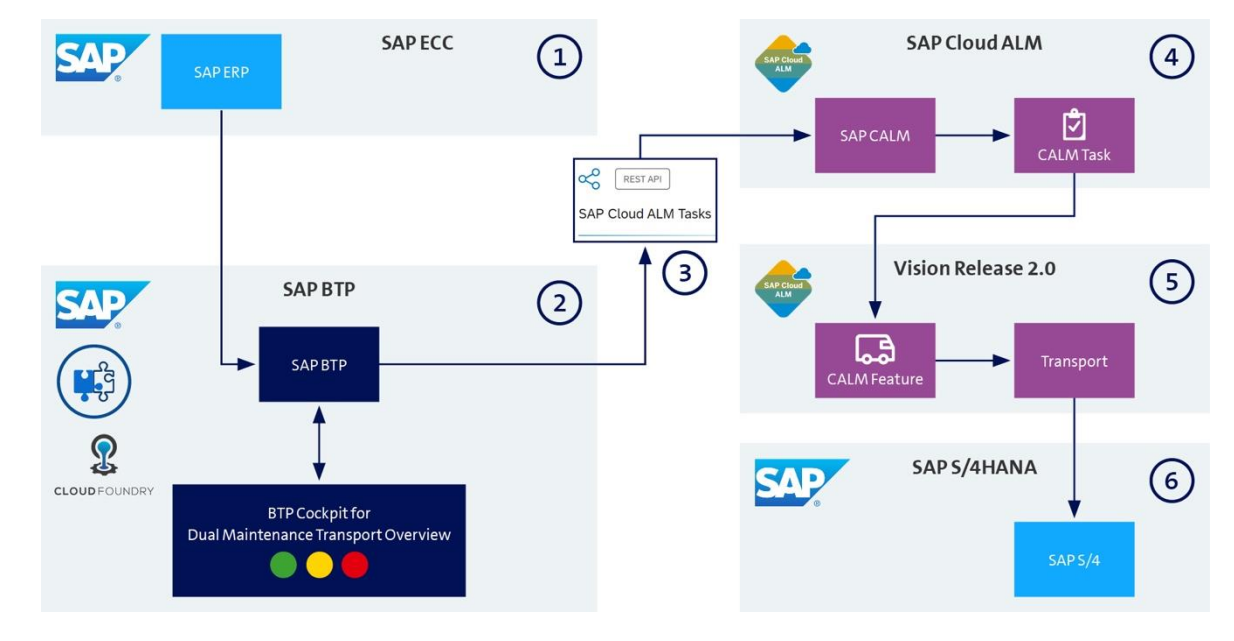

### **Dual Maintenance Tracker Architecture**

- 1. SAP ECC riconosce i trasporti rilevanti Dual Maintenance.
- 2. Nel DMT Cockpit viene visualizzato lo stato del sistema di origine e di destinazione.
- 3. L'interfaccia API consente di gestire SAP Cloud ALM.
- 4. In SAP Cloud ALM viene creato un relativo task per ogni trasporto Dual Maintenance.
- 5. Obiettivo di Release 2.0: dal task viene prodotto un feature e creato un retrofit transport.
- 6. Il trasporto viene implementato nel sistema di destinazione SAP S/4HANA.

Swisscom